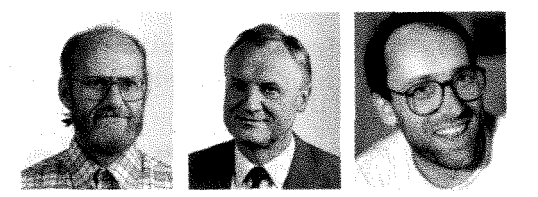

**Photogrammetrie und digitale Bildverarbeitung angewandt auf den Behaim·Giobus** <sup>1</sup>

HELMUT KAGER, KARL KRAUS UND KLAUS STEINNOCHER, Wien

#### **Zusammenfassung**

Anläßlich des 500-Jahr-Jubiläums wird der Вендии-Globus mit verschiedenen wissenschaftlichen Methoden analysiert. Dafür konnten sowohl Photogrammetric als auch digitale Bildverarbeitung einen Beitrag leisten. Mit einer LINHOF-TECHNICA wurden 34 Photographien hergestellt. Daraus wurden die gegenwärtige Form des Globus ermittelt und die Globuszwickel sowie die beiden Polkappen hergestellt. Nach Digitalisicrung der photographischen Globuszwickel wurde mit Hilfe von Maskierungen, Filterungen und Kontrastveränderungen die Qualität der digitalen Bilder wesentlich verbessert. Den Abschluß bildet die Präsentation eines Konzeptes für die Visualisicrung eines rotierenden digitalen BEHAIM-Giobus.

#### **Photogrammetry and Digital Image Processing applied to the Behaim-Globe**

On the occasion of the  $500<sup>th</sup>$  anniversary the BEHAIM-Globe was subject to a comprehensive scientific analysis. Photogrammctry as weil as Digital Image Proccssing gavc thcir contribution to this project. 34 photos were taken by a LINHOF-TECHNICA camera. Therefrom the current shape of the globe was determined, and the sphcric biangles and polar covcrs wcrc produced. To improvc the visual quality, the photos werc scanncd and digitally proccsscd by mcans of masking, convolution and contrast opcrations. Finally a concept for visualizing a rotating digital Венлім-Globe ist presented.

## **1. Vorbemerkungen**

Der von MARTIN BEHAIM angefertigte Globus, der sich im Germanischen Nationalmuseum in Nürnberg befindet, wird heuer 500 Jahre alt. Er gilt als der älteste Erdglobus der Welt. Aus Schutzgründen ist er der Öffentlichkeit nicht zugänglich. Auf Leder, das mit vielen Zwischenschichten auf einem Holzgestell aufgezogen ist, ist das geographische Weltbild zur Zeit des CHRISTOPH CoLUMBUS unmittelbar vor seiner großen Entdeckungsreise festgehalten.

Anläßlich des 500-Jahr-Jubiläums hat sich das Germanische Nationalmuseum entschlossen, die Ausstellung "Focus Behaim" zu gestalten, die am 1. Dezember dieses Jahres eröffnet werden soll. Dafür und für andere Interessenten waren Duplikatgloben herzustellen. Außerdem wird eine wissenschaftliche Edition vorbereitet, die dem BEHAIM-Giobus und seiner Zeit gewidmet ist. Auch Photogrammetrie und digitale Bildverarbeitung konnten zum 500-Jahr-Jubiläum des BEHAIM-Globus einen Beitrag leisten, der im folgenden beschrieben werden soll.

# **2. Photogrammetrische** Ermittlung der **gegenwärtigen Globusform**

Die gegenwärtige Globusform, die verhältnismäßig stark von der Kugelgestalt abweicht, war photogrammetrisch zu ermitteln. Für die photographischen Aufnahmen wurde eine LIN-HOF-TECHNICA (Format 84x114 mm, Brennweite 150 mm) benutzt. Die Aufnahmeentfernung zwischen Objektiv und Globusoberfläche betrug etwa 0,75 m, die Blendenzahl 22. Daraus kann die Schärfentiefe für eine noch tolerierbare Unschärfe von 40 um abgeschätzt werden (KRAUS, WALDHÄUSL, 1990). Sie beträgt nur 35,2 mm; das entspricht einem Zentriwinkel von 62° für die scharf abgebildete Kugelkalotte.

Für die Beleuchtung wurde polarisiertes Licht verwendet. Die beiden Lichtquellen, die eng benachbart und symmetrisch zur Kamera aufgestellt wurden, trugen ein Polarisierungsfilter mit gleicher Ausrichtung. Das Polarisationsfilter vor dem Objektiv der Kamera wurde fast orthogonal dazu eingestellt. Auf diese Weise sind Aufnahmen ohne Spiegelungen mit großen (Farb-)Kontrasten entstanden.

142 ZPF- Zeitschrift für Photogrammetrie und Fernerkundung 5/1992

<sup>1</sup> Siehe dazu Heft 4/92 (S. 139 sowie Titelbild)

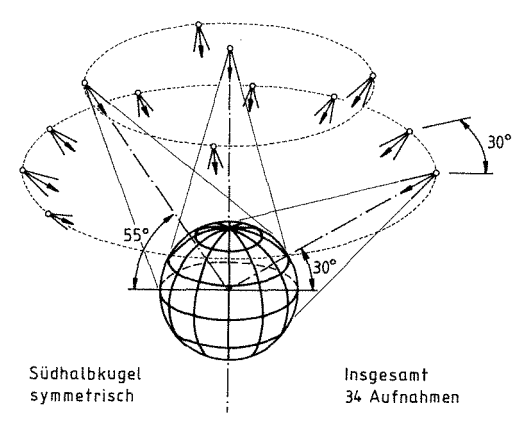

Abbildung I: Aufnahmeanordnung

Die Anordnung der insgesamt 34 Aufnahmen ist aus Abb. 1 ersichtlich. Während einer Aufnahmenserie aus gleicher geographischer Breite blieb die Kamera fest, und der Globus wurde um seine Polachse gedreht. Zusätzlich wurden für die Kalibrierung einige Aufnahmen eines orthogonalen Dreibeins hergestellt, an dessen Kanten Maßstäbe angebrachten waren.

Die Kalibrierung - drei Unbekannte für den gesamten Bildverband - erfolgte innerhalb der Bündelblockausgleichung. In diese Ausgleichung gingen auch 23 räumliche Strecken etwa 20 cm lang - ein, die mit einer großen Schublehre am Globus mit einer Genauigkeit von etwa ± 0,2 mm gemessen wurden. Das Datumsproblem wurde auf folgende Weise gelöst:

- Durch alle Punkte wurde eine ausgleichende Kugel gelegt, in deren Mittelpunkt der Ursprung des XYZ-Koordinatensystems angenommen wurde.
- Durch alle Äquatorpunkte wurde eine ausgleichende Ebene gelegt, womit die Stellung der XY-Ebene festgelegt war.
- Durch alle Punkte des Nullmeridians wurde eine ausgleichende Ebene gelegt, die mit der Äquatorebene verschnitten wurde; Die Richtung dieser Schnittgeraden entspricht der Richtung der X-Achse.

Im Rahmen der Bündelblockausgleichung fielen die XYZ-Koordinaten von 2181 Punkten der Globusoberfläche mit einer Genauigkeit von ± 0,2 mm an. Die Redundanz betrug 4667.

Die Abweichungen dieser 2181 Punkte von der ausgeglichenen Kugel, die sich bei einem Radius von  $r = 247.6$  mm einstellte, wurden für die Bildung eines kontinuierlichen Deformationsmodelles benutzt. Im Bereich des Südpols (siehe Abb. 2) tritt die größte Deformation von etwa 2 cm auf. Sie ist vermutlich durch den langjährigen Auflagedruck auf das am Südpol befindliche Lager entstanden. Am Äquator kommen Abweichungen von der Kugel bis zu 8 mm vor.

Ein großer Teil der 2181 Punkte wurde auf Kreisen des Gradnetzes angeordnet, das nur aus Äquator, Nullmeridian, Ekliptik, nördlichem und südlichem Polarkreis, nördlichem und südlichem Wendekreis besteht. Dadurch konnten detaillierte Genauigkeitsaussagen über die Form und Stellung dieser Kreise gemacht werden (siehe KRAUS et al., 1992).

# **3. Herstellung der Globuszwickel und Polkappen**

Die Globuszwickel und Polkappen braucht man für die Globusfertigung; außerdem werden Globen in dieser Form publiziert. Die geometrische Definition eines Globuszwickels, der einen Längenunterschied von 30° umfaßt, geht aus der Figur 3 hervor. Das über den elliptischen Schnittzylinder sich sphärisch wölbende Zweieck wird gnomonisch – also mit Abbildungsstrahlen zum Kugelmittelpunkt – auf den elliptischen Zylinder projiziert. Nach Abwicklung dieses elliptischen Zylinders erhält man den gesuchten Globuszwickel mit zwei längentreuen Begrenzungsmeridianen.

Die Globuszwickel wurden mit der digital gesteuerten photographischen Differentialumbildung (Voztkis, 1979, KRAUS, 1990) - in unserem Fall mit dem *Avioplan* OR1 und entsprechend erweiterter Software- erzeugt. Die Software mußte folgendes leisten (siehe Abb. 4):

a) Ausbreitung eines Quadratrasters - in unserem Fall mit einer Rasterweite von  $\Delta x$  =  $\Delta y = 8$  mm – auf dem elliptischen Zylinder mit r als großer Halbachse und b =  $r * cos 15^\circ$ als kleiner Halbachse. Dabei war in x-Richtung folgendes elliptische Integral zu lösen, das aus der Geometrie der Meridianellipse bekannt ist (z. B. HEITZ, 1985):

ZPF- Zeitschrift für Photogrammctric und Fernerkundung 5/1992 <sup>143</sup>

KAGER et al., Photogrammetrie und digitale Bildverarbeitung angewandt auf den Behaim-Giobus

#### $BEHAIN - Globus$ **Suedpol** å

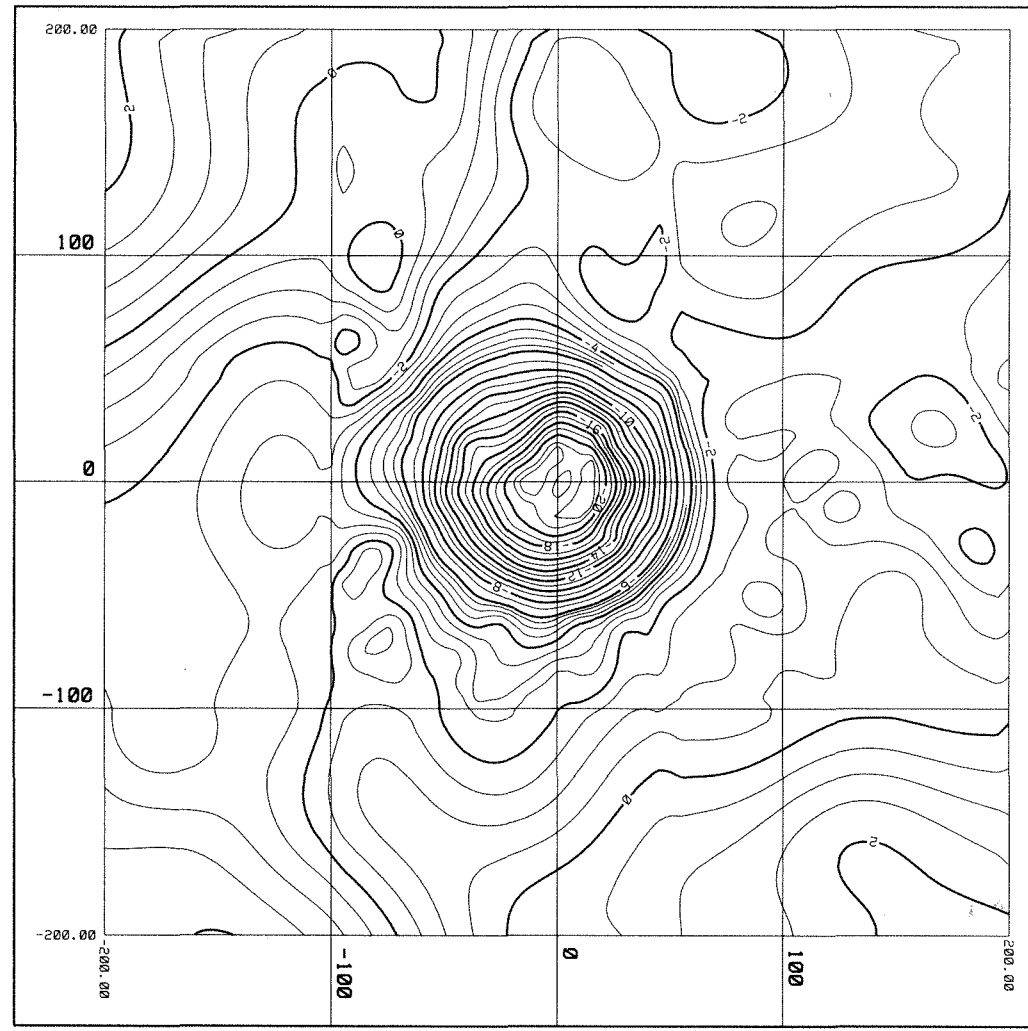

Mittabstandstreue Azimutalprojektion Institut fuer Photogrammetrie und Fernerkundung der TU Wlen

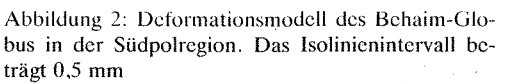

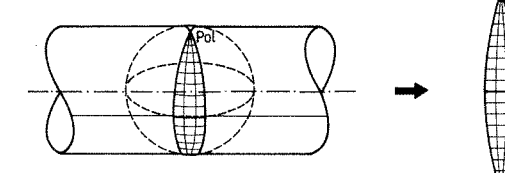

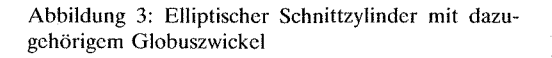

144 **ZPF-** Zeitschrift für Photogrammetric und Fernerkundung 5/1992

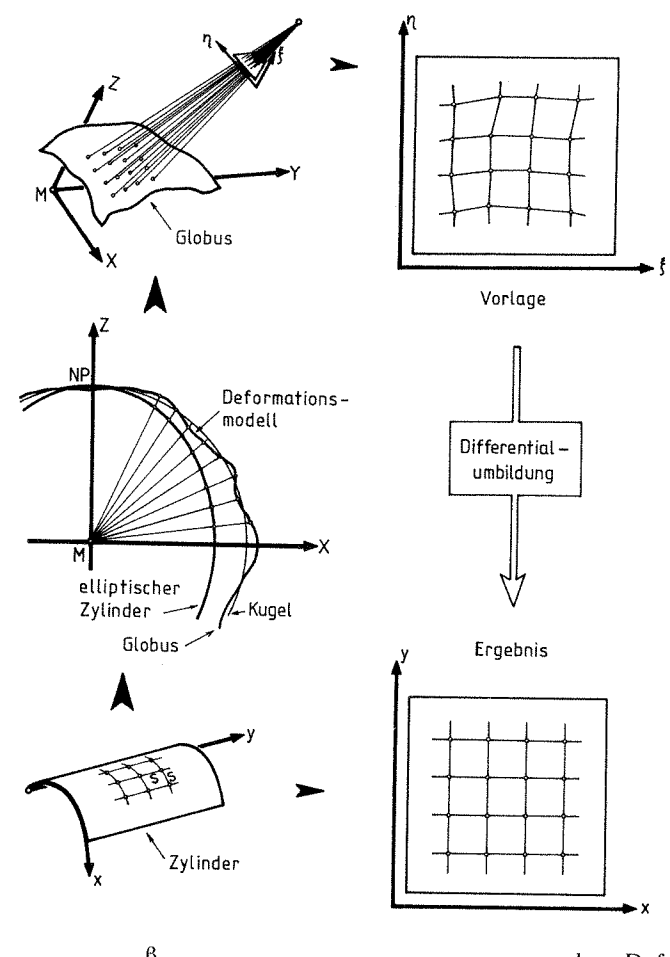

$$
\Delta x = \frac{r^2}{b} \int_{\beta_a}^{b} \frac{d\beta}{\left(1 + \frac{r^2 - b^2}{b^2} \sin^2 \beta\right)^{3/2}} \quad (1)
$$

- $\beta$  Winkel zwischen der Normalen auf die Ellipse und der x-Achsc (elliptische Breite)
- $\beta_a$ ,  $\beta_e$  Elliptische Breite am Anfang bzw. Ende des Rasterelementes  $\Lambda$ x

Das Integral (1) wurde mit der SIMPSON-SCHEN Regel ausgewertet.

- b) Projektion der auf dem elliptischen Zylinder ausgebreiteten Rasterpunkte vom Mittelpunkt der Kugel auf die Oberfläche des sphärischen Zweiecks.
- c) Entnahme der Zu- und Abschläge zum idealen Kugelradius ( $r = 247,6$  mm) aus

Abbildung 4: Digital gesteuerte pho tographische Differentialumbildung cines Globuszwickels

dem Deformationsmodell. Ergebnis: Sphärische Polarkoordinaten  $\varphi_i$ ,  $\lambda_i$ , r<sub>i</sub> für jeden Rasterpunkt, aus denen anschließend die geozentrischen cartesischen Koordinaten  $X_1, Y_i, Z_i$  abgeleitet wurden.

d) Transformation der X;Y;Z;-Koordinaten mit den Gleichungen der Zentralprojektion in das (Vorlage-)Bild. Ergebnis:  $\epsilon_{\text{N}}$ -Koordinaten des deformierten Rasters.

Da der AVIOPLAN ORl aus dem Vorlagebild ein neues photographisches Bild erzeugt, das dem xy-Quadratraster entspricht, ist das Ergebnis der Umbildung ein GlobuszwickeL Die Globuszwickel wurden bis zum nördlichen und südlichen Polarkreis hergestellt. Von den beiden Polbereichen wurden Polkappen angefertigt. Dafür wurde die mittabstandstreue Azi-

ZPF – Zeitschrift für Photogrammetrie und Fernerkundung 5/1992

KAGER et al., Photogrammetrie und digitale Bildverarbeitung angewandt auf den ßehaim-Giobus

mutalprojektion mit längentreucn Polarkreisen gewählt. Auf die Erzeugung einer solchen Abbildung mit der digital gesteuerten Differentialumbildung wird hier nicht näher eingegangen.

# **4. Digitale Bildverbesserung**

Für die Digitalisierung, die für die digitale Bildverbesserung Voraussetzung ist, stand ein SCITEX-Repro-Scanner zur Verfügung, der nur eine Bildelementgröße von  $80 \mu m$  erlaubte. Diese Bildelementgröße war aber für die Digitalisierung der Globuszwickel und Polkappen ausreichend, da die Originalaufnahmen im Rahmen der Umbildung auf etwa das Vierfache vergrößert wurden. Anhand eines Ausschnittes des digitalisierten Globuszwickcls, der Westeuropa und einen Teil Afrikas zeigt, soll nun die digitale Verbesserung eines Bildes, das in den drei additiven Grundfarben vorliegt, erläutert werden.

Die Bildoperationen wurden (zunächst) auf eine Bildmatrix angewandt, die durch Weglassen jeder zweiten Zeile und Spalte entstanden ist. Die so erhaltene Ausgangsmatrix wurde auf dem Titelbild (linker Teil) des vorhergehenden Heftes dieser Zeitschrift abgebildet. Als Anregung für die Verbesserung des digitalisierten Bildes wurden vom Germanischen Nationalmuseum Farbmuster vorgelegt, die den Originalfarben des Globus nachempfunden waren. Der visuelle Eindruck des digitalisierten Bildes ergab folgende Kritikpunkte:

- In den Meeresflächen dominiert der Grünanteil gegenüber dem Blauanteil; insgesamt ist der Farbeindruck sehr flau; die Meeresflächen sind verrauscht.
- In den Landgebieten dominiert der Rotanteil; einzelne Objekte sind nur undeutlich zu erkennen; auch die Landgebiete sind verrauscht.

Eine inhaltliche Analyse der einzelnen Kanäle ergab folgendes Ergebnis:

- Der rote Kanal enthält Informationen über die Landflächen und zusätzlich über Einzelobjekte wie Fahnen, Schiffe, Schrift etc. in den Meeresbereiehen. In den Meeres11ächen selbst tritt nur Rauschen auf.
- Der grüne Kanal weist in den Landgebieten einen hohen Informationsgehalt auf. Die

Meeres11ächen haben eine verhältnismäßig hohe Intensität; sie sind verrauscht.

L. Der blaue Kanal weist in den Meeresflächen eine schwache Intensität auf; auch er ist in den Meeresflächen verrauscht. In den Landflächen gibt es - abgesehen von einzelnen Objekten wie Zelten, Wappen etc. - keine "blaue" Information.

Diese Betrachtung zeigt deutlich, daß für eine sinnvolle Bildverbesserung die Meeresund Landgebiete getrennt behandelt werden mußten. Die Verarbeitung erfolgte daher in den folgenden fünf Schritten:

- Erstellung einer Maske "Land-Meer",
- Maskierung der einzelnen Farbkanäle,
- Bildverbesserung mittels Filterung im Ortsbereich,
- Farbanpassung mittels Übertragungsfunktionen,
- Zusammensetzen der verschiedenen Auszüge zum Ergebnisbild.

Zur Erstellung der Maske wurde der rote Kanal herangezogen. Nach einer Binarisierung mit einem sehr niedrigen Schwellwert wurde das Bild mit einem  $3 \times 3$ -Mediafilter geglättet. Das Ergebnis ist eine binäre Maske *Landmaske* genannt -, in der die Landobjekte inklusive der Einzelobjekte in den Meeresbereichen den Wert 1 haben, das restliche Bild, also die Meeresflächen, den Wert 0. Die Umkehr dieser Maske ergibt die *Meermaske.* Weiters wurde nach derselben Methode aus dem blauen Kanal eine Maske entwickelt, die, multipliziert mit der Landmaske, nur die "blauen" Objekte im Landbereich enthält.

Die Masken wurden mit den einzelnen Kanälen folgendermaßen multipliziert:

- die Landmaske mit dem roten und grünen Kanal,
- die blaue Objekt-Landmaske mit dem blauen Kanal,
- die Meermaske mit dem grünen und blauen Kanal.

Daraus entstanden zwei Landkanäle in Rot und Grün, ein reduzierter Landkanal in Blau mit nur einzelnen Objekten und zwei Meereskanäle in Grün und Blau.

Um das Meer als unverrauschte Fläche darzustellen, wurde ein 5 x5-Medianfilter auf die beiden Meereskanäle angesetzt. In den drei

146 ZPF- Zeitschrift für Photogrammetrie und Fernerkundung 5/1992

Landkanälen wurde zuerst das Rauschen durch einen 3 x 3-Mittelwertfilter reduziert und anschließend eine Kantenverstärkung mittels eines Laplace-Operators (z. B. KRAUS, 1990) vorgenommen. Diese beiden Operationen wurden mit folgender Faltung gemeinsam durchgeführt:

$$
\frac{1}{9} \begin{bmatrix} 0 & -1 & -1 & -1 & 0 \\ -1 & 3 & 2 & 4 & -1 \\ -1 & 2 & 1 & 2 & -1 \\ -1 & 3 & 2 & 3 & -1 \\ 0 & -1 & -1 & -1 & 0 \end{bmatrix}
$$
 (2)

Die nun folgende Farbanpassung (Abbildung 5) war darauf ausgerichtet, das Meer blau zu färben, ohne den Grünanteil völlig zu unterdrücken; daher wurde in den Meeresgebieten ein starkes Anheben der blauen Farbebene und eine Kontrastschwächung im grünen Bereich vorgenommen. Ein roter Kanal existiert in den Meeresgebieten nicht. Im Landgebiet mußte der Kontrast des Rotanteils geschwächt werden. Der grüne Kanal wurde linear gestreckt und in einem bestimmten Niveau abgeschnitten, um ein gelbes Bild zu vermeiden. Blau wurde kontrastverstärkt

Die so entstandenen, verbesserten Bildteile wurden mittels Addition zu einem neuen RGB-Bild zusammengesetzt. Das Ergebnis ist als rechter Teil auf dem Titelbild des vorhergehenden Heftes dieser Zeitschrift abgebildet. Die gesamten Bildoperationen wurden auf einem Transputernetzwerk, System 2400 von Impuls, mit selbstentwickelter Software durchgeführt (BABNIK, STEINNOCHER, 1991).

## **5. Der rotierende digitale Behaim-Giobus**

Die bisher beschriebene Arbeitsweise ist typisch für die Zeitenwende von der analytischen Photogrammetrie zur digitalen Photogrammetrie. Vor allem vorgegebene Termine waren die Rechtfertigung für die bisher beschriebene Arbeitsweise. Losgelöst vom Termindruck wird zur Zeit die rigorose digitale Arbeitstechnik erprobt.

Sie beginnt – wenn man von der Möglichkeit einer Aufnahme mit einer digitalen Kamera absieht - mit der Digitalisierung der LINHOF-TECHNICA-Photographien mit einer Bildelementgröße von etwa 15 µm. Anschließend geschieht die automatische Messung der Bildränder und der Verknüpfungspunkte. Die Bündelblockausgleichung wird in gewisser Weise kombiniert mit dem Matching, das die gegenwärtige Form der Globusoberfläche liefert. Die Herstellung der Globuszwickel und der Polkappen aus den digitalisierten Photographien läuft auf ein Resampling mit Ankerpunkten (z. B. BÄHR/VöGTLE, 1991, ECKER, 1991) hinaus, dessen Ankerpunkte mittels der Arbeitsschritte a) bis d) des Abschnittes 3. bestimmt werden.

Die rigorose digitale Arbeitstechnik erlaubt auch die Herstellung neuartiger Produkte. Es bietet sich zum Beispiel an, nach dem Matching, das zur Form der Globusoberfläche führt, zu jedem Oberflächenpunkt auch die drei Farbwerte R, G, B zu speichern. Wir haben also von jedem Punkt P<sub>i</sub> einer großen Punktmenge die Werte  $X_i, Y_i, Z_i, R_i, G_i, B_i$ .

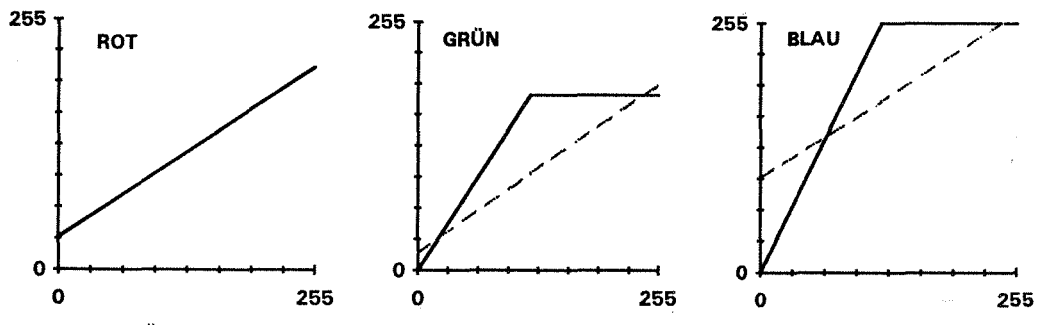

Abbildung 5: Übertragungsfunktion für die Farbanpassung der Kanäle rot. grün und blau Durchgezogene Linie: Landbilder Strichlierte Linie: Meeresbilder

ZPF- Zeitschrift für Photogrammetrie und Fernerkundung 5/1992 147

Durch Normierung des Vektors  $(X_i Y_i Z_i)^T$  auf den Sollradius r kann man auf den idealisierten BEHAIM-Giobus übergehen.

Zur Darstellung des rotierenden BEHAIM-Giobus, sei es des idealisierten oder des realen Globus, wählen wir zunächst eine Ausgangsansicht. Die dazugehörige. Blickrichtung wird durch eine Drehmatrix P festgelegt, deren dritte Spalte der Einheitsvektor der Anti-Blickrichtung im XYZ-System ist. Die beiden anderen Spalten müssen den Orthonormalitätsbedingungen gehorchen. Die Bildkoordinaten  $\bar{x}_1, \bar{y}_1$  der ersten Ansicht entstehen durch folgende Transformation:

$$
\begin{pmatrix} \bar{x}_1 \\ \bar{y}_1 \\ \bar{z}_1 \end{pmatrix} = P^T \begin{pmatrix} X \\ Y \\ Z \end{pmatrix}
$$
 (3)

Dabei entscheidet das Vorzeichen von  $\bar{z}_1$ über die Sichtbarkeit, falls wir uns - wie in unserem Fall - auf eine Orthogonalprojektion beschränken.

Die Drehung des Globus um Δλ von Ansicht zu Ansicht wird ebenfalls durch eine Drehmatrix bewerkstelligt:

$$
D(\Delta\lambda) = \begin{pmatrix} \cos\Delta\lambda & \sin\Delta\lambda & 0\\ -\sin\Delta\lambda & \cos\Delta\lambda & 0\\ 0 & 0 & 1 \end{pmatrix}
$$
 (4)

Damit lautet die Transformationsformel für die i-te Ansicht:

$$
\begin{pmatrix} \bar{x}_i \\ \bar{y}_i \\ \bar{z}_i \end{pmatrix} = P^T \cdot D \ (\Delta \lambda_i) \begin{pmatrix} X \\ Y \\ Z \end{pmatrix} \tag{5}
$$

Variiert man hingegen die Drehmatrix P von Ansicht zu Ansicht, so "fliegt" man über den stationären Globus. Zu erwähnen ist noch, daß für jede Ansicht am Ende des Rechenprozesses ein Resampling bezüglich eines  $\bar{x}_i\bar{y}_i$ -Rasters vorzunehmen ist.

Um die Plastizität des um die Polachse rotierenden digitalen BEHAIM-Giobus zu erhöhen, wird man noch eine (parallele) Schrägbeleuchtung simulieren (z. B. EcKER, 1991). Sie ist nur einmal zu berechnen. Ihre Grauwerte sind aber für jedes Bild in der Bildsequenz mit den RGB-Werten zu kombinieren. Dafür bietet sich der Übergang von den RGB-Werten zu den IHS-Werten an (z. B. KRAUS et al., 1990). Der I-Wert wird dann in Abhängigkeit des Grauwertes der Schrägbeleuchtung verändert. Die Rücktransformation ergibt schließlich plastische RGB-Bilder, die in einer Sequenz zusammengefaßt den rotierenden plastischen BE-HAlM-Globus ergeben.

### 6. **Literatur:**

BABNIK, J., STEINNOCHER, K. (1991): Digital Image Processing on a Transputer System. Schriftenreihe der Österr. Computergesellschaft, Band 58, s. 1-9.

BÄHRIVÖGTLE (1991): Digitale Bildverarbeitung. 2. Auflage, Wichmann Verlag, Karlsruhe, 420 Seiten.

EcKER, R. (1991): Rastergraphische Visualisicrungcn mittels digitaler Gcländcmodcllc. Geow. Mitt. der Studienrichtung Vermessungswesen der TU Wien, Heft 38. 91 Seiten.

HEITZ, S. (1985): Koordinaten auf geodätischen Bezugsflächcn. Dümmlcrs Verlag, Bonn, 237 Seiten.

KRAUS, K., WALDHÄUSL, P. (1990): Photogrammetrie. Band I, Dümmlcrs Verlag, 3. Auflage. 334 Seiten.

KRAUS, K., JANSA, J., ScHNEIDER, W. (1990): Fernerkundung. Band 2. Dümmlers Verlag. 313 Seiten.

KRAUS, K., TSCHANNERL J., HALMER A., ROTTEN-STEINER, F. (1992): Die Bearbeitung des BEHAIM-Globus mit photogrammetrischen Methoden. Der Globusfrcund. Wien, im Druck.

VoziKIS, E. (1979): Die photographische Differentialumbildung gekrümmter Flächen mit Beispielen aus der Architekturbildmessung. Geow. Mitt. der Studienrichtung Vermessungswesen der TU Wien, Heft 17. 95 Seiten.

Anschrift der Verfasser:

DR. TECHN. HELMUT KAGER, PROF. DR.-ING. KARL KRAUS, DIPL.-ING. KLAUS STEINNOCHER, Institut für Photogrammetrie und Fernerkundung der TU Wien, Gußhausstraße 27-29, A-1040 Wien.

HELMUT KAGER, geboren 1950, 1968-1974 Studium des Vermessungswesens an der TU Wien, seit 1974 Assistent am Institut für Photogrammetrie und Fernerkundung, TU Wien. 1981 Promotion.

KARL KRAUS, geboren 1939, 1958-1962 Studium des Vermessungswesens an der TH München. Hochschulassistent am Institut für Photogrammctrie der TH München, 1966 Promotion, Akademischer Oberrat am Institut für Photogrammetric der Universität Stuttgart, 1972 Habilitation. Seit 1974 Professor am Institut für Photogrammetrie und Fernerkundung, TU Wien.

KLAUS STEINNOCHER, geboren 1962, 1981-1988 Studium des Vermessungswesens an der TU Wien. 1989 Student und Research Associate an der Ohio State University, Columbus, Ohio. Seit November 1989 Assistent am Institut für Photogrammetrie und Fernerkundung, TU Wien.

148 ZPF- Zeitschrift für Photogrammetrie und Fernerkundung 5/1992